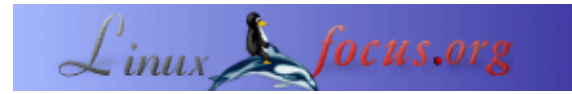

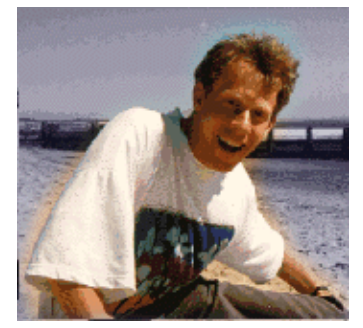

# **LF Tip: No me pites**

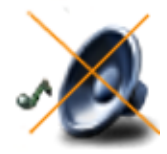

por Guido Socher [\(homepage\)](http://main.linuxfocus.org/%7Eguido/)

*Sobre el autor:*

Guido realmente disfruta cuando un ordenador está ajustado a sus necesidades y tiene la apariencia que él quiere. Por eso usa Linux.

*Resumen*:

Este es un pequeño consejo. Desde ahora en LinuxFocus incluiremos al menos un consejo cada mes. Si tienes alguno, envíalo a guido (arroba) linuxfocus.org

**\_\_\_\_\_\_\_\_\_\_\_\_\_\_\_\_\_ \_\_\_\_\_\_\_\_\_\_\_\_\_\_\_\_\_ \_\_\_\_\_\_\_\_\_\_\_\_\_\_\_\_\_**

*Traducido al español por:* guadapeich ([homepage](http://guadapeich.bitacoras.com/))

## **Introducción**

Odio totalmente que un ordenador me pite. Con frecuencia uso en el shell el autocompletado con la tecla del tabulador para ahorrar alguna pulsación y no puedo soportar que me pite todo el rato.

Así que aquí está una forma de deshacerse rápidamente del pitido. Para comprobarlo puedes pulsar en la consola crl−g y si pita entonces todavía está activado.

#### **Pitido apagado totalmente**

En una consola en modo texto (no desde las X) puedes apagar el pitido con la orden:

```
setterm −blength 0
#como alternativa puedes cambiar la frecuencia del pitido a
#un valor muy bajo:
setterm −bfreq 10
```
Cuando trabajas con las X (no importa si KDE, Gnome, XFCE, o lo que sea) puedes apagar el pitido con:

xset b off

### **Apagar el pitido en el procesador de órdenes**

También puedes apagar el pitido directamente en el shell

Bash:

```
# pon en /etc/inputrc o .inputrc
# ¡No funcionará en el archivo .bashrc!
set bell−style none
```
Tcsh:

```
# pon en tú archivo .tcshrc
# apagar pitido en autocompletado:
set matchbeep = never
# apagar cualquier pitido:
set nobeep = 1
```
## **Conclusión**

Para evitar malentendidos: las instrucciones anteriores sólo apagan el pitido. Tu todavía puedes escuchar música en tú PC.

¡Disfruta el silencio!

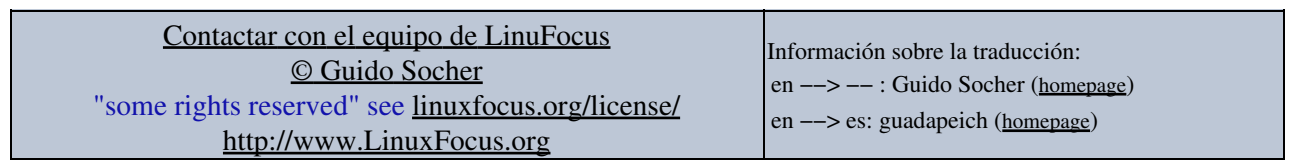

2005−09−26, generated by lfparser\_pdf version 2.51